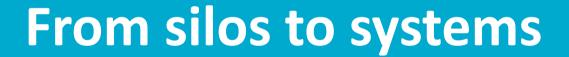

Jonathan Hodge
Project Leader
Environmental Information Systems

Nicholas Car Project Manager Environmental Information Systems

**LAND AND WATER** 

www.csiro.au

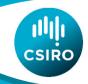

### Data evolution in Australia

- Large amounts of high quality environmental data sit with government and research organisations
- Many of these organisations tend to be risk averse and slow to adopt technology
- Strong push in recent years towards open data and open licensing
- Major national investments are changing the way that Australia delivers data

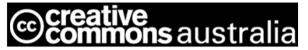

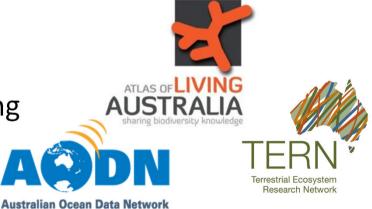

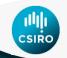

### **Data evolution in Australia**

- Many now deliver OGC services
- Map and metadata services common
- More complex services less common
- Proliferation of silos of information
- Proliferation of portals
- Minimal cross-domain or cross-organisation integration

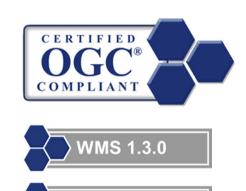

CSW 2.0.2

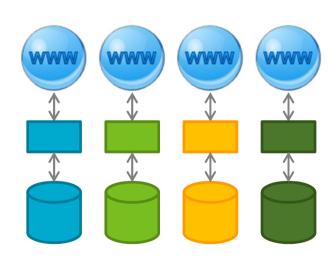

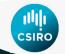

### Information evolution in Australia

- Some systems, such as the AODN, have started to aggregate these services
- Need to allow these service silos to deliver more widely

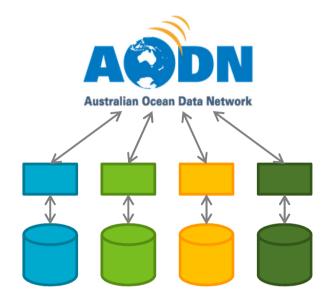

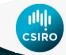

## An integration example –websites

- Build a website, put online
- Search engines index and allow discovery
- But, you can have more control
- 'Webmaster tools' (sitemap, owner verification, etc)
  - Controlled by provider
  - More correct
  - Automated verification and testing

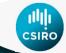

### Webmaster tools for data?

- Data services are rarely indexed
- If they are, it will only be the top level
- If a crawler did go deeper, what should it look at?
- Things we want to know:
  - How else can I access the data (html, json, xml, other)?
  - How do I find the metadata?
  - Where did the data come from?
  - Is there a consistent answer to these questions for:
    - Different datasets from one service?
    - Different services from one provider?
    - Different providers?

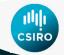

### **Need some rules**

- Need to develop a structured approach to discovering information about data services
- Need to answer what, how and where (and more)
- What is available?
- How do I access it?
- Where is it? Where has it come from?

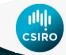

### eReefs Data Provider node

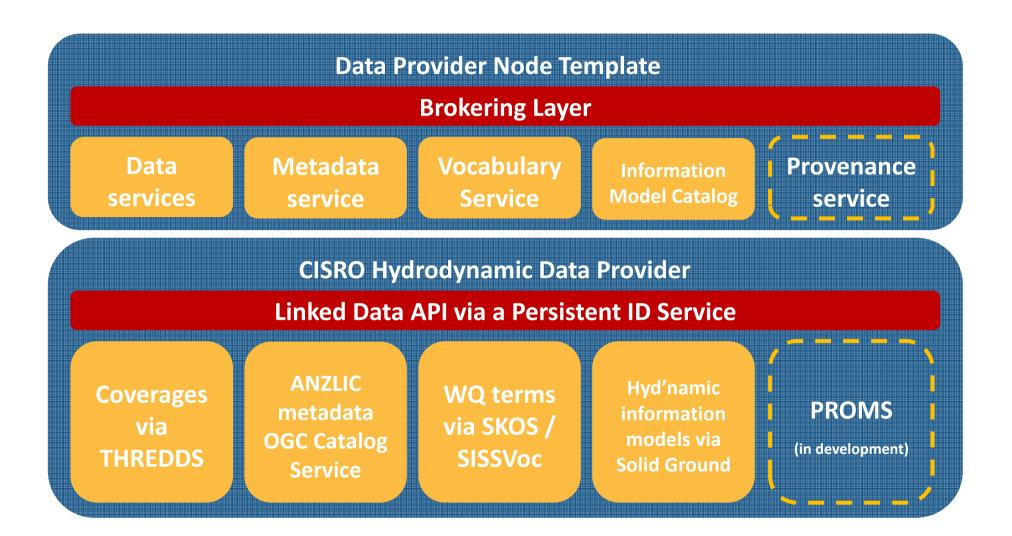

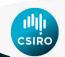

## **Data Provider Node Ontology - Classes**

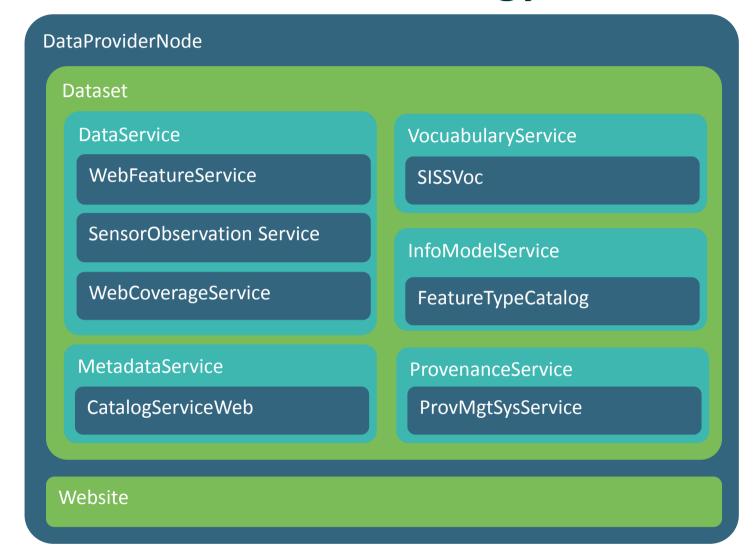

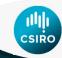

## **Data Provider Node Ontology - Classes**

- owl:Thing
   DataProv.derNode
  - Dataset
    - DataService
      - FtpService
      - SensorObservationService
      - WebCoverageService
      - WebFeatureService
      - WebMappingService
      - WebProcessingService
    - InfoModelService
      - FeatureTypeCatalog
    - MetadataService
      - CatalogServiceWeb
    - ProvenanceService
      - PromsService
    - VocabularyService
      - SissVocabularyService
  - Website

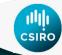

### **Dataset Class**

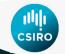

## **Example Data/Metadata class instances**

#### :WebCoverageServiceOcBurdekin

:WebCoverageService : а

"true"^^xsd:boolean: :isPublic

:isServiceFor :DatasetOcBurdekin;

"http://dpn-oc-vc.nexus.csiro.au/datasets/BDKN-B09" ^^xsd:anyURI :serviceEndpoint

: "http://creativecommons.org/licenses/by/3.0/" ^^xsd:anyURI :dcterms:license

#### :CatalogServiceWebOcBurdekin

:CatalogServiceWeb a

:isPublic "true"^^xsd:boolean;

:isServiceFor :DatasetOcBurdekin;

"http://dpn-oc-meta-vc.nexus.csiro.au/geonetwork/srv/eng/csw" :serviceEndpoint

^^xsd:anyURI

: "http://creativecommons.org/licenses/by/3.0/" ^^xsd:anyURI :dcterms:license

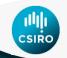

### **OWL Class to Persistent Identifier Service**

OWL Classes PID Service Patterns

Dataset — view=alternates

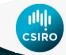

## Consistent, predictable end points

For example, a dataset:

http://dpn-oc-vc.nexus.csiro.au/datasets/BDKN-B09

will have a data service URI of:

http://dpn-oc-vc.nexus.csiro.au/datasets/BDKN-B09?\_view=data (Instead of the original THREDDS end point)

and a metadata service URI of:

http://dpn-oc-vc.nexus.csiro.au/datasets/BDKN-B09?\_view=metadata (Instead of the original GeoNetwork end point on different server)

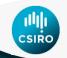

# **PID Service mappings**

| Mapping                 | Path / Pattern     |
|-------------------------|--------------------|
| Burdekin River Estuary  | /datasets/BDKN-B09 |
| © Datasets Index        | /datasets/         |
| Fitzroy River Estuary   | /datasets/FITZ-B09 |
| Pioneer river at Mackay | /datasets/MCKY-B09 |

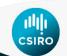

```
<path>/datasets/BDKN-B09</path>

    Base URI for Dataset (relative to DPN)

<title>Burdekin River Estuary</title>
<conditions>
 <condition>
  <type>QueryString</type>
                                            alternates view pattern
  <match> view=alternates</match> <
  <actions>
  <action>
   <type>302</type> < action (HTTP 302 redirect)
   <name>location</name>
   <value>http://dpn-oc-vc.nexus.csiro.au/config/datasets/BDKN-B09/alternates/value>
  </action>
  </actions>
                                                                alternates view action location
 </condition>
 <condition>
                                            data view pattern
  <type>QueryString</type>
  <match> view=data</match>
  <actions>
  <action>
   <type>302</type> < action (HTTP 302 redirect)
   <name>location</name>
   <value>http://thredds0.nci.org.au/thredds/catalog/u83/modis/ereefs/mwq/interim/BDKN-
B09/catalog.html</value>
  </action>
 </actions>
                                                                 data view action location
 </condition>
<conditions>
```

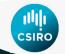

## Ocean Colour Data Provider Node

#### **Datasets**

http://dpn-oc-vc.nexus.csiro.au/datasets/BDKN-B09?\_view=data

| Dataset                 | Service Endpoints |                 |            |                       |            |
|-------------------------|-------------------|-----------------|------------|-----------------------|------------|
| Name                    | Data              | Metadata        | Vocabulary | Information<br>Models | Provenance |
| Burdekin River Estuary  | <u>data</u>       | <u>metadata</u> | vocabulary | info models           | provenance |
| Fitzroy River Estuary   | data              | metadan         | vocabulary | info models           | provenance |
| Pioneer River at Mackay | <u>data</u>       | metadata        | ocabulary  | info models           | provenance |

http://dpn-oc-vc.nexus.csiro.au/datasets/BDKN-B09?\_view=metadata

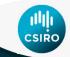

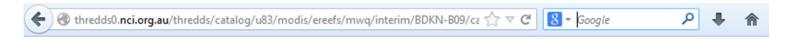

#### Catalog http://thredds0.nci.org.au/thredds/catalog/u83/modis/ereefs /mwq/interim/BDKN-B09/catalog.html

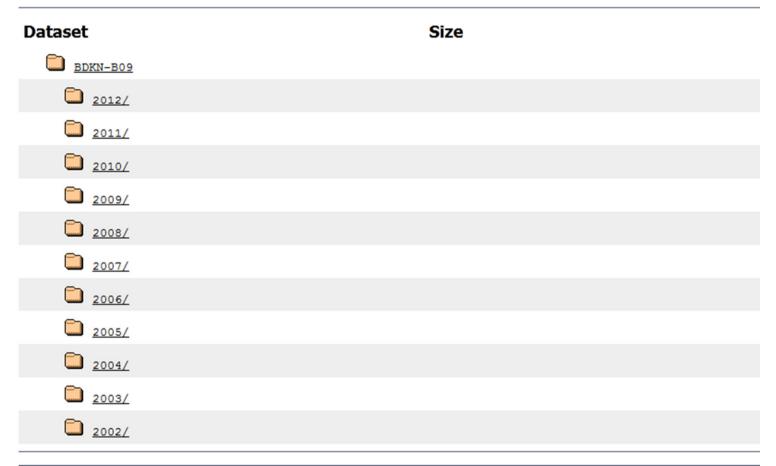

ANUSF TDS Server at ANUSF

THREDDS Data Server [Version 4.2.3 - 20110113.2322] Documentation

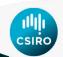

## **Barry - Orchestration Service**

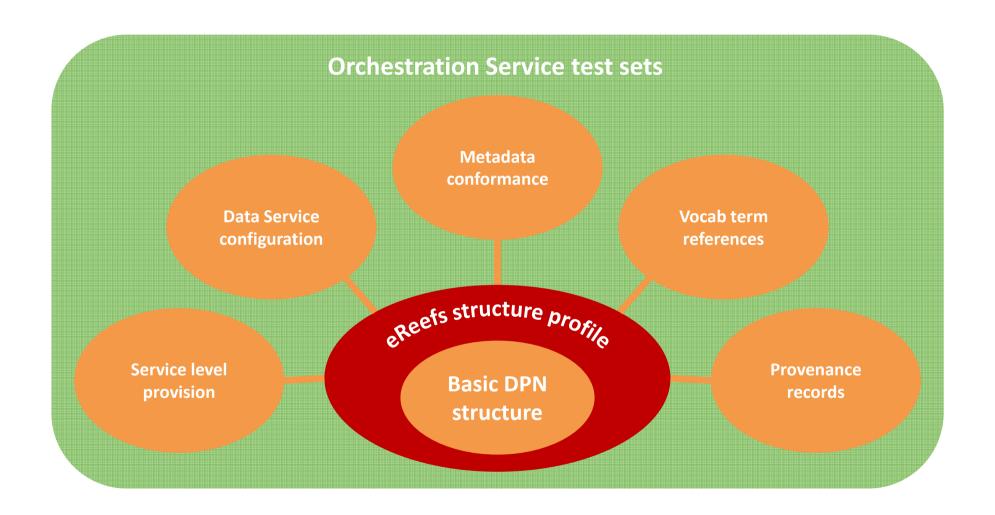

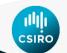

## Multiple use and re-use

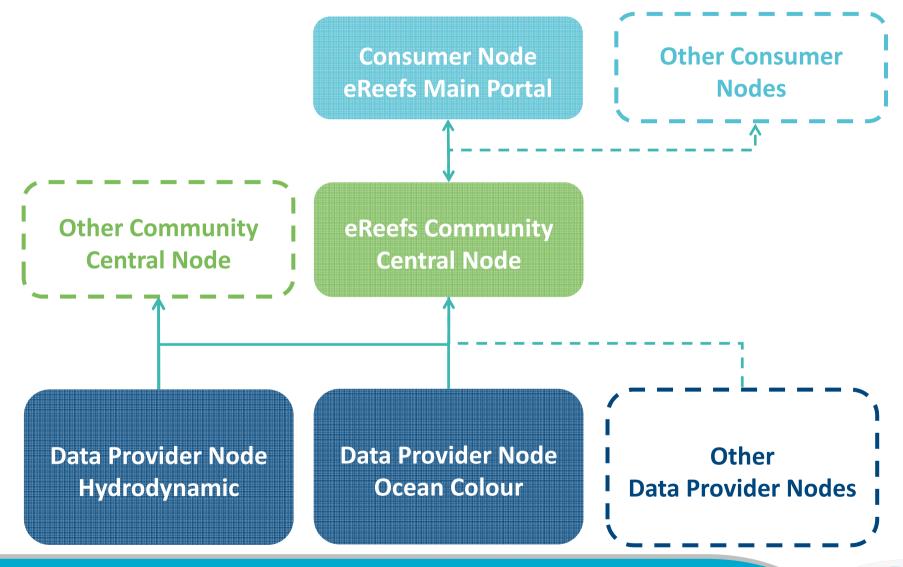

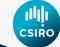

## **Summary**

- Provides a mechanism to link existing systems
- Relatively low effort to build the brokering layer
- Relatively low 'barrier of entry' for data providers
- This gives us a true, distributed architecture in a manageable, configurable, linked structure
- Moves us from stand-alone silos to interoperable systems

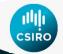

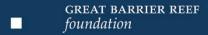

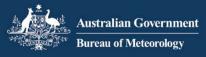

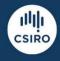

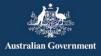

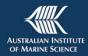

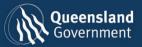

Thanks to the rest of the team:

David Lemon Peter Fitch
Bruce Simons Jonathan Yu

Simon Cox Shane Seaton

and the project coordinators:

Andy Steven Andreas Schiller

Jonathan Hodge Project Leader

t +61 7 3833 5515

m +61 409 577 945

e jonathan.hodge@csiro.au

w www.csiro.au

Nicholas Car

**Research Projects Officer** 

t +61 7 3833 5600

m +61 427 300 292

e nicholas.car@csiro.au

w www.csiro.au

**LAND AND WATER** 

www.csiro.au

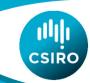